$<<$ Linux C $\qquad \qquad 80$ 

 $<<$ Linux C  $\otimes$  80  $>>$ 

- 13 ISBN 9787121192869
- 10 ISBN 7121192861

出版时间:2013-2

 $(2013-02)$ 

, tushu007.com

PDF

http://www.tushu007.com

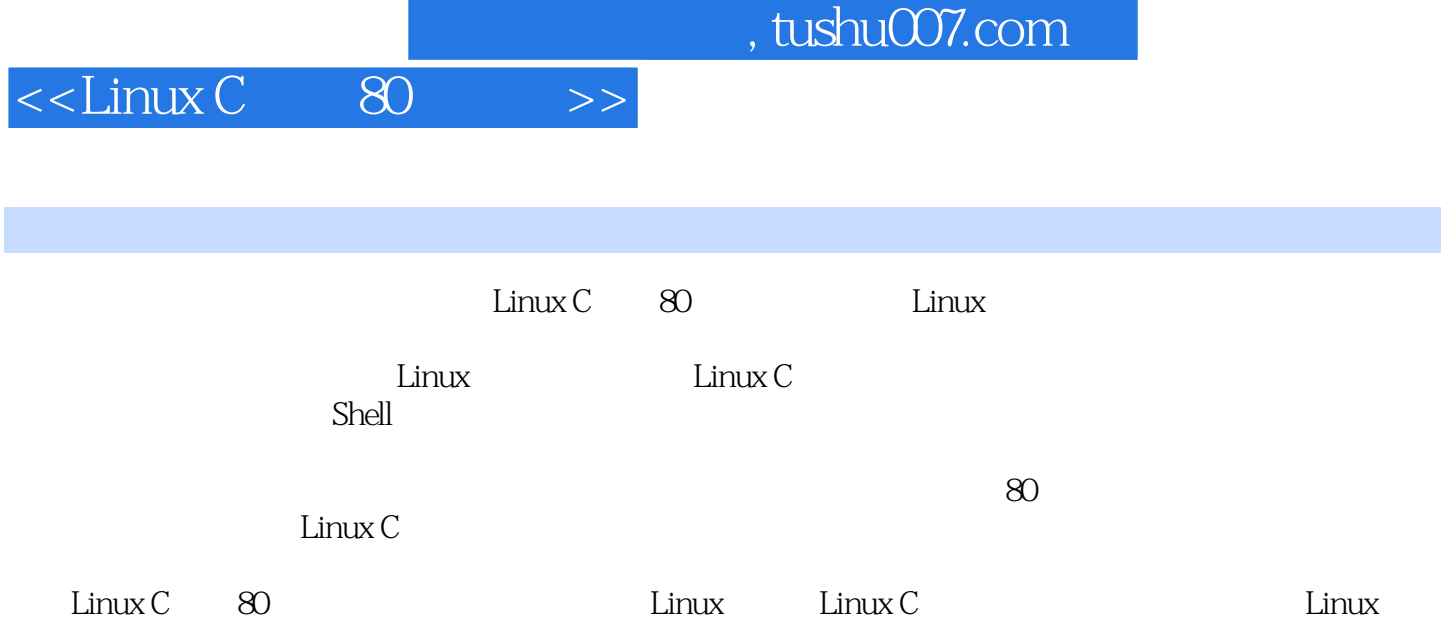

## $\le$ <Linux C  $\qquad$  80  $\qquad$  >>

1 Linux 1 1.1 1 1.2 Linux 2 1.2.1 Ubuntu 2 1.2.2 CentOS (3 )1.2.3 其他版本 (3)1.3 Linux文件系统 (5)1.3.1 Linux文件系统 (5)1.3.2 Linux文件类型及属性 (6) 1.4 Linux (7) 1.4.1 Linux (7) 1.4.2 (8) 1.5 (9) 1.6 9 2 C 10 2.1 10 2.1.1 10 2.1.2  $13\quad21.3$   $14\quad21.4$   $18\quad22.0$   $19\quad221$   $1\quad$  $-C$  (19) 2.2.2 (2)  $--C$  (20) 2.2.3 (3)  $--C$ (26) 2.2.4 (24)  $-$  C (28) 2.3.1  $\frac{2}{32}$  (28) 2.3.2  $\frac{2}{32}$  $30\quad233\qquad 5\qquad$ —— $31\quad234\qquad 6\qquad$ —— $32\quad24\,C$  $34$  2.4.1  $34$  2.4.2  $34$  2.4.3  $7$  — )2.5 知识点提示 (37)2.6 本章小结 (38)第3章 Shell之Bash (39)3.1 Shell (39)3.1.1 何谓Shell (39)3.1.2 Shell种种 (40)3.2 Bash (40)3.2.1 Bash的功能概述 (41)3.2.2 Bash的命令 (43)3.3 基 44 3.3.1 8 ——date 44 3.3.2 9 ——cal 45 3.3.3 10 ——bc 46 3.4 48 3.5 48 4 Shell (49)4.1 Shell 量及编程 (49)4.1.1 变量介绍 (49)4.1.2 环境变量 (50)4.1.3 变量设定规则 (51)4.1.4 Shell Script 简介 (53)4.2 Bash的环境配置文件 (53)4.2.1 login Shell与non-login Shell (54)4.2.2 系统设置 (54 4.2.3 55 4.3 Shell 55 4.3.1 11 ——Linux 55 4.3.2  $12$  —— 56 4.3.3  $13$  —— 58 4.4  $60\quad45$   $60\quad5$   $61\quad51$   $61\quad51.1$  $61\quad 51.2 \qquad 14 \qquad \qquad 61\quad 51.3 \qquad 15 \qquad \qquad 63\quad51.4$   $16\quad -\frac{1}{\text{dev/null}}$   $64\quad5.2$   $65\quad5.2.1$   $65\quad$  $5.22$   $17$  —— / cut grep  $65$   $5.23$   $18$  —— sort wo uniq (67)  $5.24$   $19$  ——  $\qquad$  tee (69)  $5.25$   $20$  — col join paste expand 70 5.2.6 21 —— split 75 5.2.7 22 — xargs 77 5.3 78 5.3.1  $\alpha$   $\alpha$   $-$  78 5.3.2  $\alpha$  $\sim$  79 5.3.3 25 — || 79 5.4 80 5.5  $80\quad 6$  Linux  $81\quad 61$   $81\quad 61.1$   $26$  —  $81$   $61.2$   $27$  —  $84$   $61.3$   $89$   $61.4$   $28$  —  $94$  6.1.5  $97$  6.1.6  $100$  6.2  $103$  6.2.1 103 6.2.2 104 6.3 105 6.4 106 7 SecureCRT 107 7.1 SSH 107 7.2 SecureCRT 107 7.3 109 7.3.1 110 7.3.2 111 7.3.3 112 7.3.4 112 7.3.5 113 7.3.6 113 7.4 114 7.4.1 F 114 7.4.2 E 115 7.4.3 V (115) 7.4.4 (D) (116) 7.4.5 (T) (117) 7.4.6 (S) (117) 7.4.7 L) (118 7.4.8 H 118 7.5 119 7.6 119 7.61 29 —  $119\quad7.62 \qquad 30 \qquad \qquad 122\quad7.63 \qquad 31 \qquad \qquad -$  [22 7.6.4  $32$  —— 123 7.7 125 7.8 126 8 127 8.1 Vim 127 8.1.1 Vim 127 8.1.2 33 ——Vim 128 8.1.3  $34$  ——Vim 129 8.2 Vim 131 8.2.1  $35$  ——  $131\quad8.22\qquad 36\quad - \qquad 132\quad8.23\qquad 37\quad - \qquad 132\quad8.24\qquad 38$  $\frac{33}{33}$  8.2.5  $\frac{39}{134}$  3.3 Vim  $\frac{135}{831}$ 135 8.3.2 135 8.3.3 136 8.4 136 8.5 136 9 137 9.1 GCC 137 9.1.1 GCC 137 9.1.2 40 ——GCC 138 9.1.3  $GCC$  (139) 9.2 GCC (139) 9.2.1 GCC (139) 9.2.2 (41 ——  $-$ c 140 9.2.3 42 —— $-$ -g 141 9.2.5 44 —— 143 9.2.6 45 —— 144

## **tushu007.com**

## $<<$ Linux C $\qquad$  80  $\qquad$

 $9.2.7$  46 —— 144  $9.3 \, \text{GCC}$  146  $9.31$  47 —  $146\quad9.32\qquad 48\quad$ —— $147\quad9.33\qquad 49\qquad$ ——  $147\quad9.34$   $50$  ——  $148\quad9.4$   $149\quad9.5$ 150 10 -- 151 101 GDB 151 10.1.1 GDB 151 10.1.2 51 ——GDB 152 10.1.3 GDB 155 10.2 GDB 155 10.2.1 155 10.2.2 155 10.2.2 156 10.2.3  $157$   $10.24$   $157$   $10.25$   $158$ 10.2.6 158 10.2.7 158 10.2.7 159 10.3 例52】——GDB实战 (160)10.4 知识点提示 (167)10.5 本章小结 (167)第11章 make (168)11.1 make 168 11.1.1 168 11.1.2 make 168 11.1.3 make (170) 11.2 makefile (172) 11.2.1 makefile (172) 11.2.2 makefile (173) 11.2.3 makefile 173 11.3 makefile 174 11.3.1 53 ——makefile (174)11.32 54 ——makefile 175 11.3.3 55 ——makefile 176 11.3.4 56 ——makefile 178 11.3.5 57 ——makefile 181 11.4 183 11.41 58 —— 183 11.42 183 11.5 184 11.6 185 12 186 12.1 186 12.1 186 12.1.1 TCP 187 12.1.2 IP 188 12.1.3 UDP 189 12.1.4 190 12.2 190  $12.21$  190  $12.22$  190  $12.23$  59  $--CS$  192  $12.24$   $60$  ——  $195$   $12.3$   $198$   $12.4$   $199$   $13$ TCP 200 13.1 TCP C/S 200 13.2 TCP 201 13.2.1 61 ——Socket 201 13.2.2 62 ——Socket 202 13.2.3 63 ——Socket 接 (205)13.2.4 【实例64】——Socket数据收发 (209)13.2.5 【实例65】——域名转换IP (213 13.2.6 66 —— 215 13.3 TCP 217 13.31 I/O 217 13.3.2 67 ——select 217 13.3.3 68 ——poll 220 13.3.4 69 ——epoll 224 134 70 ——TCP 228 135 235 13.6 (236) 14 UDP (237) 14.1 UDP C/S (237) 14.2 UDP (238) 14.2.1 UDP 238 14.2.2 TCP UDP 238 14.3 UDP 239 14.3.1 sendto() 239 14.3.2 recvfrom() 240 14.3.3 241 14.4 71 ——UDP套接字编程实战 (241)14.5 知识点提示 (246)14.6 本章小结 (246)第15章 Qt图形编程 (247) 15.1 Qt Qt Creator (247) 15.1.1 (2t Qt Creator (247) 15.1.2 (2072) ——Hello World 249 15.1.3 73 —— 253 15.1.4 74 —— 258 15.2 Qt Creator 262 15.2.1 75 —— 262 15.2.2 76 —  $-$  266 15.2.3  $\frac{77}{10}$   $\frac{273}{15.24}$   $\frac{78}{15.24}$   $-$ 275 15.3 Qt Creator 277 15.3.1 79 —— FTP 277 15.3.2 80  $\begin{array}{cccc} - - & \text{FTP} & 280 & 15.4 & 287 & 15.5 & 287 \end{array}$ 

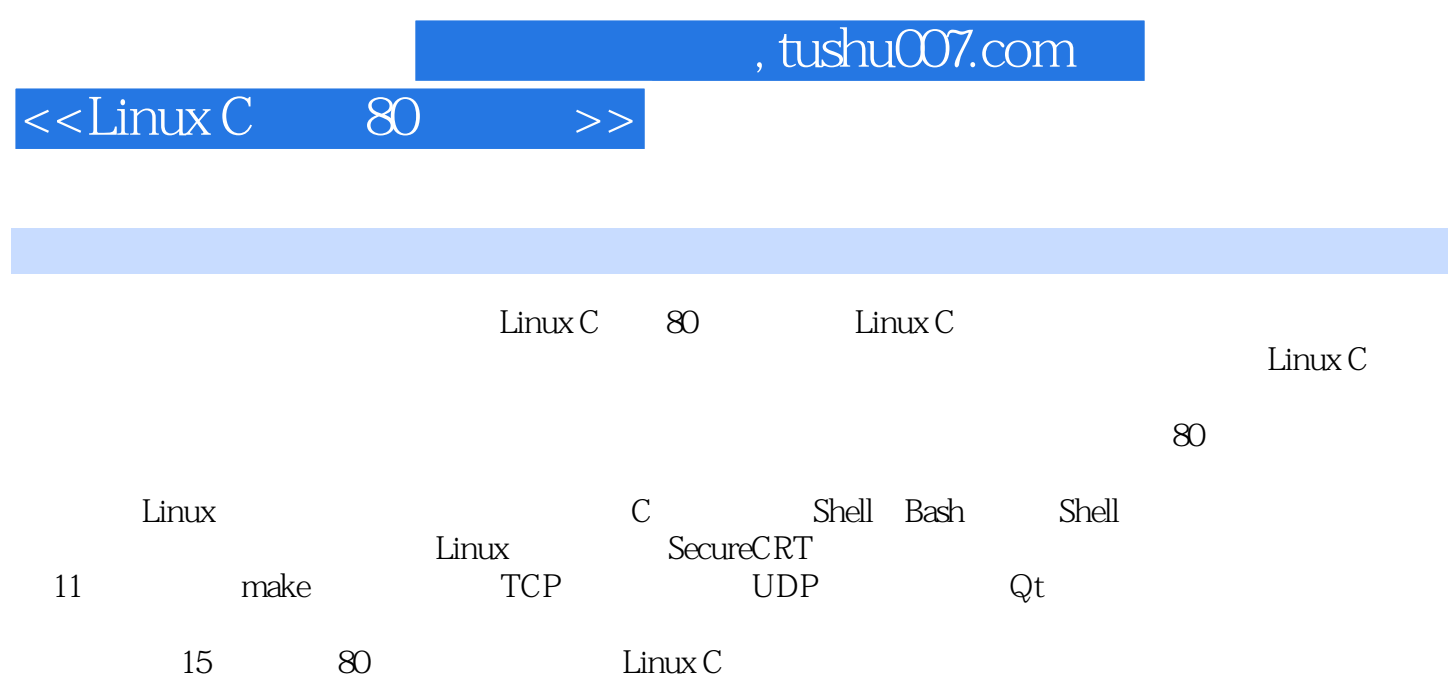

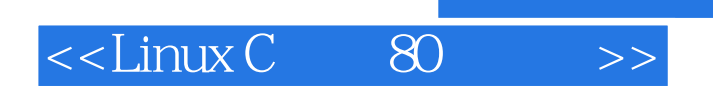

本站所提供下载的PDF图书仅提供预览和简介,请支持正版图书。

更多资源请访问:http://www.tushu007.com

 $,$  tushu007.com